## Package 'SeleMix'

November 22, 2016

Type Package Title Selective Editing via Mixture Models Version 1.0.1 Date 2016-11-22 Author Ugo Guarnera, Teresa Buglielli Maintainer Teresa Buglielli <br/> <br/> <br/> <br/> <br/> <br/> <br/> <br/> <br/> <br/> <br/> <br/> <br/> <br/> <br/> <br/> <br/> <br/> <br/> <br/> <br/><br/><br/><br/> $\label{eq:1}$ Description Detection of outliers and influential errors using a latent variable model. Imports mvtnorm, graphics Suggests Ecdat, xtable License EUPL LazyData yes NeedsCompilation no Repository CRAN Date/Publication 2016-11-22 16:57:10

### R topics documented:

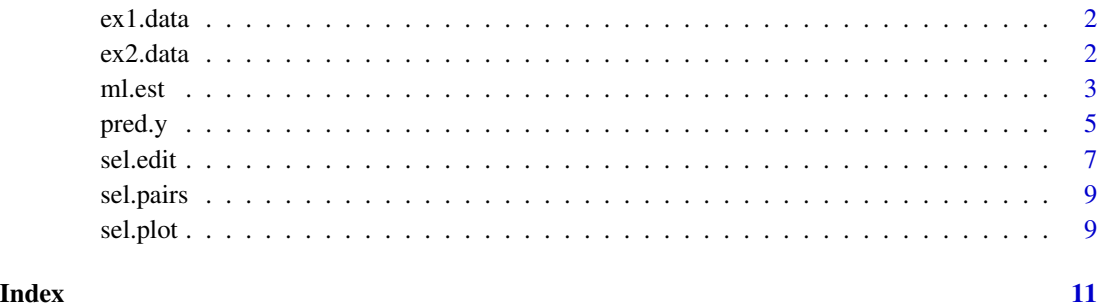

1

<span id="page-1-0"></span>

#### Description

Simulated data from a Gaussian contamination model

#### Usage

data(ex1.data)

#### Format

A data frame with 500 observations and 2 variables (X1,Y1).

- X1 error-free variable (numeric)
- Y1 contaminated variable (numeric)

#### Details

Data have been generated by a Gaussian model. The variable Y1 has been contaminated with parameters B=(-0.26, 1.26), sigma=1.21, w=0.05, lambda=10.

#### Examples

data(ex1.data)

ex2.data *Example Data for package SeleMix*

#### Description

Simulated data from a Gaussian contaminated model

#### Usage

data(ex2.data)

#### Format

A data frame with 500 observations on the following 2 variables.

- Y1 first numeric contaminated variable
- Y2 second numeric contaminated variable

#### <span id="page-2-0"></span>ml.est 3

#### Details

Data have been simulated by Gaussian contamination model with two contaminated variables (Y1,Y2) with parameters B=(1.03, 0.96), sigma=matrix(c(1.22, 1.42, 1.42, 2.89), 2, 2), w=0.05, lambda=10.

#### Examples

data(ex2.data)

<span id="page-2-1"></span>

#### ml.est *Fitting Contamination Model*

#### Description

Provides ML estimates of a Gaussian contamination model.

#### Usage

```
ml.est (y, x=NULL, model = "LN", lambda=3, w=0.05,
        lambda.fix=FALSE, w.fix=FALSE, eps=1e-7,
        max.iter=500, t.outl=0.5, graph=FALSE)
```
#### Arguments

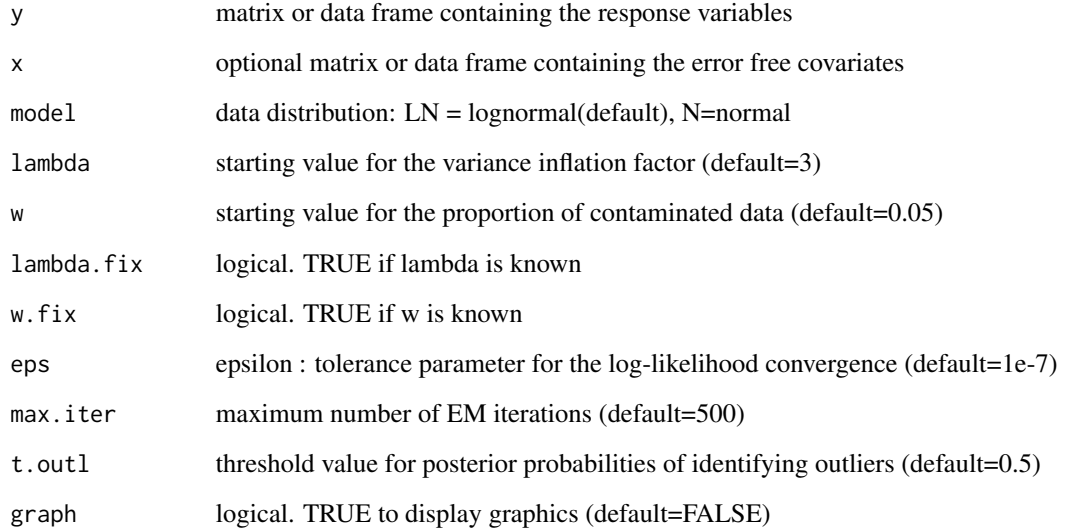

#### Details

This function provides the parameter estimates of a contamination model where a set of y variables is assumed to depend on a (possibly empty) set of covariates (x variables) through a mixture of two linear regressions with Gaussian residuals. The covariance matrices of the two mixture components are assumed to be proportional (the proportionality constant being lambda). In case of no x variables a mixture of two Gaussian distribution is estimated. BIC and AIC scores (bic.aic) are returned corresponding to both standard Gaussian model and contamination model in order to help the user to avoid possible over-parametrisation.

According to the estimated model parameters, a matrix of predictions of 'true' y values (ypred) is computed. To each unit in the dataset, a flag (outlier) is assigned taking value 0 or 1 depending on whether the posterior probability of being erroneous (tau) is greater than the user specified threshold (t.outl).

The model is estimated using complete observations. Missing values in the x variables are not allowed. However, y variables can be partly observed. Robust predictions of y variables are provided even when they are not observed. A vector of missing pattern (pattern) indicates which item is observed and which is missing.

In case the option 'model  $= LN'$  is specified, each zero value is changed in 1e-7 and a warning is returned.

In order to graphically monitor EM algorithm, a scatter plot is showed where outliers are depicted as long as they are identified. The trajectory of the lambda parameter is also showed until convergence.

#### Value

ml.est returns a list containing the following components:

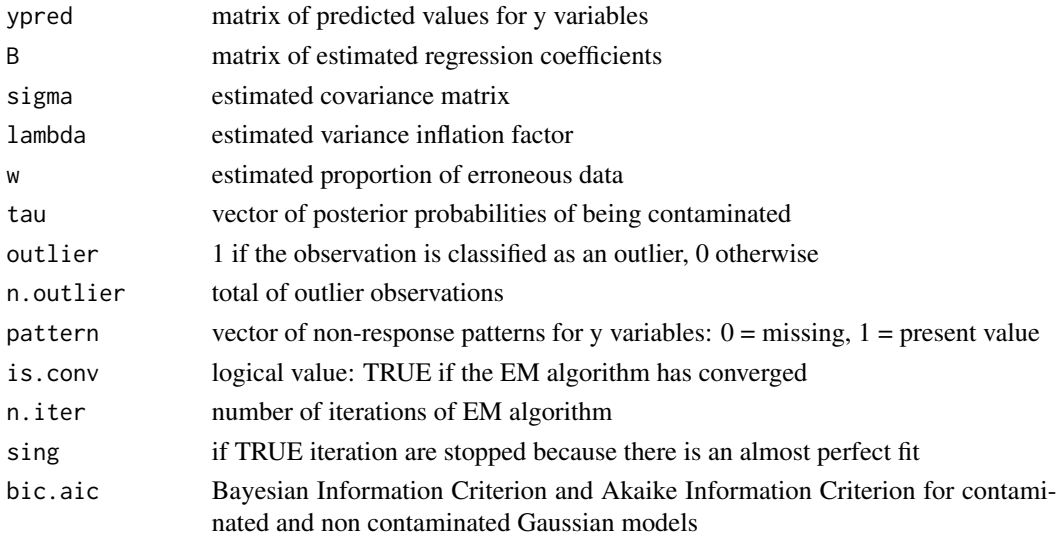

#### Author(s)

M. Teresa Buglielli <br/> <br/>dugliell@istat.it>, Ugo Guarnera <guarnera@istat.it>

#### <span id="page-4-0"></span>pred.y 5

#### References

Di Zio, M., Guarnera, U. (2013) *"A Contamination Model for Selective Editing"*, Journal of Official Statistics. Volume 29, Issue 4, Pages 539-555 ([http://www.degruyter.com/view/j/jos.2013.](http://www.degruyter.com/view/j/jos.2013.29.issue-4/jos-2013-0039/jos-2013-0039.xml) [29.issue-4/jos-2013-0039/jos-2013-0039.xml](http://www.degruyter.com/view/j/jos.2013.29.issue-4/jos-2013-0039/jos-2013-0039.xml)).

Buglielli, M.T., Di Zio, M., Guarnera, U. (2010) *"Use of Contamination Models for Selective Editing"*, European Conference on Quality in Survey Statistics Q2010, Helsinki, 4-6 May 2010

#### Examples

```
# Parameter estimation with one contaminated variable and one covariate
       data(ex1.data)
       ml.par <- ml.est(y=ex1.data[,"Y1"], x=ex1.data[,"X1"], graph=TRUE)
       str(ml.par)
       sum(ml.par$outlier) # number of outliers
# Parameter estimation with two contaminated variables and no covariates
       data(ex2.data)
       par.joint <- ml.est(y=ex2.data, x=NULL, graph=TRUE)
       sum(par.joint$outlier) # number of outliers
```
pred.y *Prediction of y variables*

#### Description

Provides predictions of y variables according to a Gaussian contamination model

#### Usage

pred.y (y, x=NULL, B, sigma, lambda, w, model="LN", t.outl=0.5)

#### Arguments

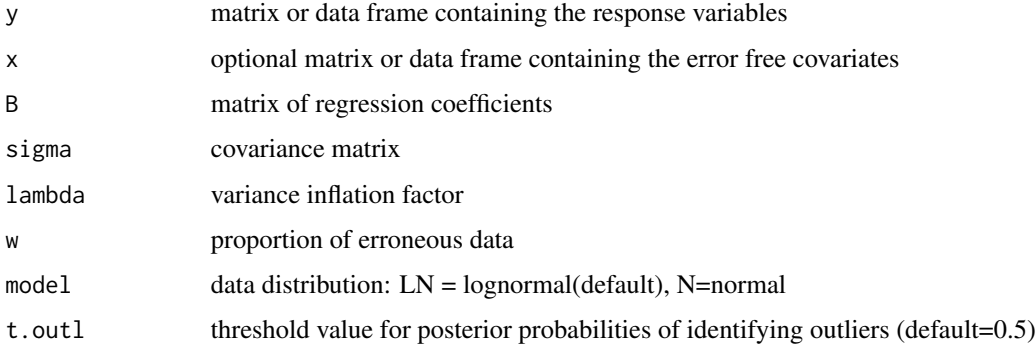

#### <span id="page-5-0"></span>Details

This function provides expected values of a set of variables  $(y1.p, y2.p, \ldots)$  according to a mixture of two regression models with Gaussian residuals (see  $ml.$  est). If no covariates are available (x variables), a two component Gaussian mixture is used. Expected values (predictions) are computed on the base of a set of parameters of appropriate dimensions (B, sigma, lambda,w) and (possibly) a matrix (or data frame) containing the error-free x variables.

Missing values in the x variables are not allowed. However, robust predictions of y variables are also provided when these variables are not observed. A vector of missing pattern (pattern) indicates which item is observed and which is missing.

For each unit in the data set the posterior probability of being erroneous (tau) is computed and a flag (outlier) is provided taking value 0 or 1 depending on whether tau is greater than the user specified threshold  $(t.out 1)$ .

#### Value

pred.y returns a data frame containing the following columns:

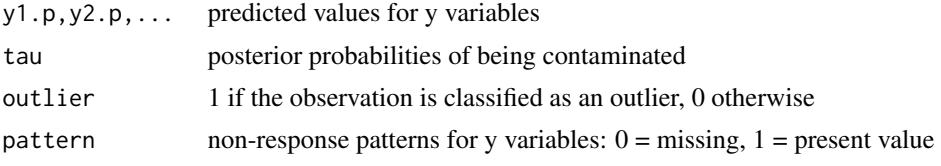

#### Author(s)

M. Teresa Buglielli <br/> <br/>dugliell@istat.it>, Ugo Guarnera <guarnera@istat.it>

#### References

Buglielli, M.T., Di Zio, M., Guarnera, U. (2010) *"Use of Contamination Models for Selective Editing"*, European Conference on Quality in Survey Statistics Q2010, Helsinki, 4-6 May 2010

#### Examples

```
# Parameter estimation with one contaminated variable and one covariate
 data(ex1.data)
# Parameters estimated applying ml.est to \code{ex1.data}
 B1 <- as.matrix(c(-0.152, 1.215))
 sigmal \leq as.matrix(1.25)
 lambda1 <- 15.5
 w1 <- 0.0479
# Variable prediction
 ypred <- pred.y (y=ex1.data[,"Y1"], x=ex1.data[,"X1"], B=B1,
          sigma=sigma1, lambda=lambda1, w=w1, model="LN", t.outl=0.5)
# Plot ypred vs Y1
```

```
sel.pairs(cbind(ypred[,1,drop=FALSE],ex1.data[,"Y1",drop=FALSE]),
```
<span id="page-6-0"></span>sel.edit 7

outl=ypred[,"outlier"])

#### sel.edit *Influential Error Detection*

#### Description

Computes the score function and identifies influential errors

#### Usage

sel.edit (y, ypred, wgt=rep(1,nrow(as.matrix(y ))), tot=colSums(ypred \* wgt), t.sel=0.01)

#### Arguments

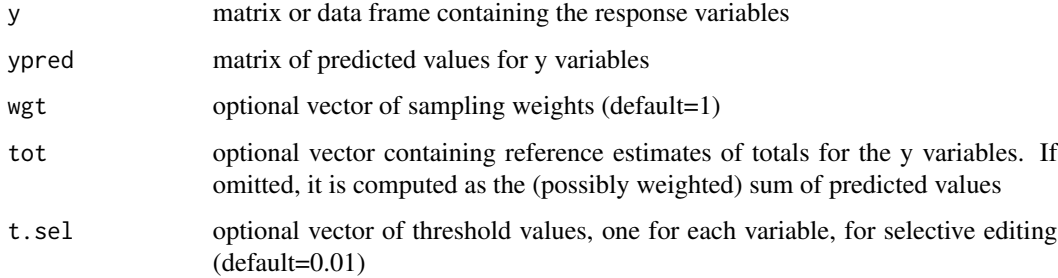

#### Details

This function ranks observations (rank) according to the importance of their potential errors. The order is made with respect to the global score function values (global.score). The function also selects the units to be edited (sel) so that the expected residual error of all variables is below a prefixed level of accuracy  $(t, sel)$ . The global score (global.score) is the maximum of the local scores computed for each variable (y1.score, y2.score,...). The local scores are defined as a weighted (weights) absolute difference between the observed  $(y1, y2,...)$  and the predicted values  $(y1.p, y2.p,...)$  standardised with respect to the reference total estimates (tot).

The selection of the units to be edited because affected by an influential error  $(self=1)$  is made according to a two-step algorithm:

1) order the observations with respect to the global.score (decreasing order);

2) select the first k units such that, from the  $(k+1)$ th to the last observation, all the residual errors (y1.reserr, y2.reserr,...) for each variable are below t.sel.

The function provides also an indicator function  $(y1 \text{ .sel}, y2 \text{ .sel},...)$  reporting which variables contain an influential errors in a unit selected for the revision.

#### Value

sel.edit returns a data matrix containing the following columns:

![](_page_7_Picture_158.jpeg)

#### Author(s)

M. Teresa Buglielli <br/> <br/> <br/> <br/> <br/> <br/> <br/>Lead <br/><br/> $M = \frac{1}{2} \sum_{i=1}^{n} \frac{1}{2}$ 

#### References

Di Zio, M., Guarnera, U. (2013) *"A Contamination Model for Selective Editing"*, Journal of Official Statistics. Volume 29, Issue 4, Pages 539-555 (<http://dx.doi.org/10.2478/jos-2013-0039>).

Buglielli, M.T., Di Zio, M., Guarnera, U. (2010) *"Use of Contamination Models for Selective Editing"*, European Conference on Quality in Survey Statistics Q2010, Helsinki, 4-6 May 2010.

#### Examples

```
# Example 1
# Parameter estimation with one contaminated variable and one covariate
   data(ex1.data)
   ml.par <- ml.est(y=ex1.data[,"Y1"], x=ex1.data[,"X1"])
# Detection of influential errors
    sel <- sel.edit(y=ex1.data[,"Y1"], ypred=ml.par$ypred)
   head(sel)
   sum(sel[,"sel"])
# orders results for decreasing importance of score
    sel.ord <- sel[order(sel[,"rank"]), ]
# adds columns to data
   ex1.data <- cbind(ex1.data, tau=ml.par$tau, outlier=ml.par$outlier,
                      sel[,c("rank", "sel")])
# plot of data with outliers and influential errors
    sel.pairs(ex1.data[,c("X1","Y1")],outl=ml.par$outlier, sel=sel[,"sel"])
# Example 2
   data(ex2.data)
```
#### <span id="page-8-0"></span>sel.pairs 9

```
par.joint <- ml.est(y=ex2.data)
sel <- sel.edit(y=ex2.data, ypred=par.joint$ypred)
sel.pairs(ex2.data,outl=par.joint$outlier, sel=sel[,"sel"])
```
#### sel.pairs *Scatterplot Matrix*

#### Description

A scatterplot matrix with outlier and influential errors is produced.

#### Usage

```
sel.pairs(x, out1 = rep(0, nrow(x)), sel = rep(0, nrow(x)),labs = NULL, log = TRUE, legend=TRUE, title=NULL)
```
#### **Arguments**

![](_page_8_Picture_136.jpeg)

#### Details

The ijth scatterplot contains  $x$ [,i] plotted against  $x$ [,j]. Outliers are represented as blue circles, influential errors as red circles and points that are both outlier and influential error as cyan circles.

sel.plot *Scatterplot with information about outliers and influential errors*

#### Description

In addition to a standard scatterplot, outliers and influential errors are highlighted.

#### Usage

```
sel.plot (data, vars=1:2, outl = rep(0, nrow(data)), sel = rep(0, nrow(data)),
         log = TRUE, n.identify=0, file=NULL, title=NULL)
```
#### Arguments

![](_page_9_Picture_114.jpeg)

#### Details

The scatterplot contains the first varaible plotted against the second. Outliers are represented as blue circles, influential errors as red circles and points that are both outlier and influential error as cyan circles.

#### Examples

```
data(ex2.data)
 par.joint <- ml.est(y=ex2.data)
 sel <- sel.edit(y=ex2.data, ypred=par.joint$ypred)
 sel.plot(ex2.data,outl=par.joint$outlier, sel=sel[,"sel"], title="EXAMPLE 2")
## Not run:
 sel.plot(ex2.data,outl=par.joint$outlier, sel=sel[,"sel"], title="EXAMPLE 2", n.identify=3)
```
## End(Not run)

# <span id="page-10-0"></span>Index

∗Topic datasets  $ext{e}$  ex1.data, [2](#page-1-0) ex2.data, [2](#page-1-0) ex1.data, [2](#page-1-0) ex2.data, [2](#page-1-0) ml.est, [3,](#page-2-0) *[6](#page-5-0)* pred.y, [5](#page-4-0) sel.edit, [7](#page-6-0) sel.pairs, [9](#page-8-0) sel.plot, [9](#page-8-0)